# **PRUEBA DE ACCESO (EBAU)**

## **UNIVERSIDAD DE BALEARES**

## **JUNIO – 2022**

### (RESUELTOS por Antonio Menguiano)

MATEMÁTICAS CC SS<br>
Tiempo máximo: 1 horas y 30 minutos

Conteste de manera clara y razonada cuatro cuestiones cualesquiera, escogidas de entre las ocho propuestas. Sólo se tendrán en cuenta las respuestas claramente justificadas usando lenguaje matemático o no matemático, según corresponda. Se valorarán negativamente los errores de cálculo. Se permite utilizar calculadora científica básica. No se permite el uso de calculadoras gráficas ni programables, ni de dispositivos con acceso a Internet o aparatos que puedan transmitir o almacenar información.

1º) Hace un año una sociedad de capital riesgo invirtió 100.000 euros en acciones de tres empresas, que llamaremos A, B y C. Ahora, las acciones de la empresa A han aumentado de valor en un 50 %, las de la empresa B han aumentado en un 10 % y, en cambio las de la empresa C han perdido un 15 % de su valor. Si la sociedad ahora vendiera todas las acciones obtendría 102.000 euros. Sabemos que invirtió en las acciones de la empresa C lo mismo que en las otras dos juntas. Este ce manera ciara y razionara cuatro cuestinos cuatros cuas dentrar e propuestas. Sólo se endrán en cuenta las respuestas claramente justo de lenguaje matemático o no matemático, según corresponda. Se valorar mente los

) Identifique las variables e interprete el enunciado mediante un conjunto de ecuaciones lineales.

) Calcule la cantidad de dinero que la sociedad invirtió en acciones en cada empresa.

----------

 $a)$ 

Sean  $x, y, z$  las cantidades invertidas por la sociedad en las empresas A, B y C, respectivamente.

El sistema de ecuaciones lineales que se deduce del enunciado es el siguiente:

$$
x + y + z = 100.000
$$
  
1,50x + 1,10y + 0,85z = 102.000  

$$
x + y + z = 100.000
$$
  

$$
x + y + z = 100.000
$$
  

$$
x + y + z = 100.000
$$
  

$$
x + y + z = 100.000
$$
  

$$
x + y - z = 0
$$

 $b)$ 

Restando a la primera ecuación la tercera:  $2z = 100.000 \Rightarrow z = 50.000$ .

 $x + y + 50.000 = 100.000$  $30x + 22y + 850.000 = 2.040.000$   $30x + 22y = 1.190.000$ ;  $x + y = 50.000$ 

Antonio Menguiano

 $x + y = 50.000$ <br>15x + 11y = 595.000)  $-11x - 11y = -550.000$ <br>15x + 11y = 595.000)  $3x + 11y = 595.000$  $x = \frac{45.000}{4} = 11.250$ .  $11.250 + y = 50.000 \Rightarrow y = 38.750$ .

Invirtió 11.250, 38.750 y 50.000 euros en A, B y C, respectivamente.

2º) En un taller se fabrican dos tipos de bolsas. Para hacer una bolsa del primer modelo se necesitan 0,9 m<sup>2</sup> de cuero y 8 horas de trabajo. Para el segundo modelo se necesitan 1,2 m<sup>2</sup> de cuero y 4 horas de trabajo. Para hacer estos dos tipos de bolsas el taller dispone de 60 m<sup>2</sup> de cuero y puede dedicar un máximo de 400 horas de trabajo. El taller cobra 30 euros por una bolsa del primer modelo y 25 euros por una del segundo

) Plantea la maximización del beneficio de la compañía como un problema de programación lineal.

) Dibuja la región factible para la solución, indicando las rectas y vértices que la delimitan.

,) Calcular el número de bolsas de cada tipo que tienen que fabricar para obtener un beneficio máximo. Determinar también este beneficio máximo.

----------

 $a)$ 

Sean  $x \, e \, y$  el número de bolsas de los modelos primero y segundo que se fabrican en el taller, respectivamente.

Las restricciones son las siguientes:

0,9 + 1,2 ≤ 60 8 + 4 ≤ 400 ≥ 0; ≥ 0 9 + 12 ≤ 600 2 + ≤ 100 ≥ 0; ≥ 0 3 + 4 ≤ 200 2 + ≤ 100 ≥ 0; ≥ 0. www.yoquieroaprobar.es

 $b)$ 

$$
\textcircled{1} \Rightarrow 3x + 4y \le 200 \Rightarrow y \le \frac{200 - 3x}{4} \Rightarrow O(0, 0) \to Si.
$$

$$
(2) \Rightarrow 2x + y \le 100 \Rightarrow y \le 100 - 2x \Rightarrow O(0,0) \to Si.
$$

La región factible es la que aparece sombreada en la figura adjunta.

 Los vértices de la sección factible, además del 100 origen de coordenadas, son los siguientes:

$$
A \Rightarrow \frac{x = 0}{3x + 4y = 200} \Rightarrow y = 50 \Rightarrow \underline{A(0, 50)}.
$$
  
\n
$$
B \Rightarrow \frac{3x + 4y = 200}{2x + y = 100} \begin{cases} -3x - 4y = -200 \\ 8x + 4y = 400 \end{cases} \Rightarrow
$$
  
\n
$$
\Rightarrow 5x = 200; \ x = 40; \ y = 20 \Rightarrow \underline{B(40, 20)}.
$$

$$
C \Rightarrow \frac{y=0}{2x+y=100} \Rightarrow x = 50 \Rightarrow \underline{C(50,0)}.
$$

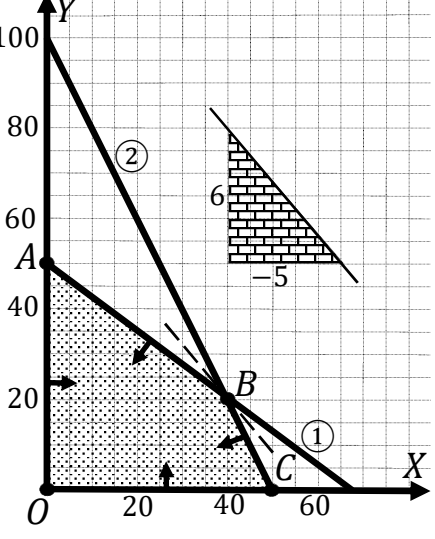

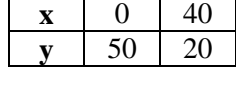

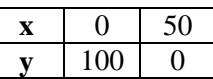

La función de objetivos es  $f(x, y) = 30x + 25y$ .

Los valores de la función de objetivos en cada uno de los vértices de la zona factible son los siguientes:

$$
A \Rightarrow f(0, 50) = 30 \cdot 0 + 25 \cdot 50 = 0 + 1.250 = 1.250.
$$
  
\n
$$
B \Rightarrow f(40, 20) = 30 \cdot 40 + 25 \cdot 20 = 1.200 + 500 = 1.700.
$$
  
\n
$$
C \Rightarrow f(50, 0) = 30 \cdot 50 + 25 \cdot 0 = 1.500 + 0 = 1.500.
$$

El valor máximo se produce en el punto  $B(40, 20)$ .

También se hubiera obtenido el punto B por la pendiente de la función de objetivos, como puede observarse en la figura.

$$
f(x, y) = 30x + 25y = 0 \Rightarrow y = -\frac{30}{25}x = -\frac{6}{5}x \Rightarrow m = -\frac{6}{5}.
$$

Máximo beneficio fabricando 40 bolsas del 1<sup>er</sup> modelo y 20 del 2<sup>o</sup>.

Máximo beneficio si fabrica 40 bolsas del primer modelo y 20 del segundo.

El máximo beneficio es de 1.700 euros.

\*\*\*\*\*\*\*\*\*\*

 $\mathcal{C}$ 

 $x - ay + 2z = 0$ <br>3°) Dado el sistema de ecuaciones:  $ax - 4y - 4z = 0$  en función del parámetro a.<br> $4x + 3y - 2z = 0$ 

a) Discuta para qué valores de a el sistema tiene solución y cuántas tiene en cada caso. b) Encuentre la solución para  $a = -2$ .

 $a)$ 

La matrix de coeficientes es 
$$
M = \begin{pmatrix} 1 & -a & 2 \\ a & -4 & -4 \\ 4 & 3 & -2 \end{pmatrix}
$$
.

Por tratarse de un sistema lineal homogéneo, a efectos de rango, las matrices de coeficientes y ampliada son equivalentes.

El rango de la matriz de coeficientes en función de  $\alpha$  es el siguiente:

$$
|M| = \begin{vmatrix} 1 & -a & 2 \\ a & -4 & -4 \\ 4 & 3 & -2 \end{vmatrix} = 8 + 6a + 16a + 32 + 12 - 2a^2 = 0;
$$
  

$$
-2a^2 + 22a + 52 = 0; \ a^2 - 11a - 26 = 0; \ a = \frac{11 \pm \sqrt{121 + 104}}{2} = \frac{11 \pm \sqrt{225}}{2} =
$$
  

$$
= \frac{11 \pm 15}{2} \Rightarrow a_1 = -2; \ a_2 = 13.
$$

Según el teorema de Rouché-Fröbenius, un sistema es compatible determinado cuando los rangos de las matrices de coeficientes y ampliada son iguales e iguales al número de incógnitas; en el caso que nos ocupa el número de incógnitas es tres, por lo cual:

$$
Para\ \begin{cases} a \neq -2 \\ a \neq 13 \end{cases} \Rightarrow Range\ M = 3 = n^{\circ} \ inc \circ g \Rightarrow S.C.D.
$$

Para  $\begin{cases} a \neq -2 \\ a \neq 13 \end{cases}$ el sistema tiene únicamente la solución trivial  $x = y = z = 0$ .

Por contener la matriz de coeficientes el menor  $\begin{vmatrix} -4 & -4 \\ 3 & -2 \end{vmatrix} \neq 0$ :

$$
Para\ \begin{cases} a = -2 \\ a = 13 \end{cases} \Rightarrow Rang\ M = 2 < n^{\circ} \ incóg \Rightarrow S.C.I.
$$

Para  $a = -2$  el sistema resulta  $\begin{cases} x + 2y + 2z = 0 \\ -2x - 4y - 4z = 0, \text{ que es compatible inde-} \\ 4x + 3y - 2z = 0 \end{cases}$ 

terminado. Para su resolución se elimina una ecuación (segunda).

$$
x + 2y + 2z = 0
$$
  
\n
$$
4x + 3y - 2z = 0
$$
  
\n
$$
x + 2y = -2\lambda
$$
  
\n
$$
4x + 3y = 2\lambda
$$
  
\n
$$
4x + 3y = 2\lambda
$$
  
\n
$$
4x - 3y = -2\lambda
$$
  
\n
$$
x + 2y = -2\lambda
$$
  
\n
$$
x + 2y = -2\lambda
$$
  
\n
$$
x - 4\lambda = -2\lambda \Rightarrow x = 2\lambda
$$
  
\n
$$
y = -2\lambda
$$
  
\n
$$
y = -2\lambda
$$

\*\*\*\*\*\*\*\*\*\* S. Walker July 1947

 $b)$ 

4°) Considere la función a trozos siguiente:  $f(x) = \begin{cases} x^2 - 3x + 2 & \text{si } x < 0 \\ x^3 + ax + 2 & \text{si } x > 0 \end{cases}$  $x^3 + ax + 2 \, si \, x \ge 0$ .

a) Calcula los valores de a para que  $f(x)$  sea continua y derivable.

b) Para  $a = 4$  calcule el área comprendida entre la gráfica de  $f(x)$  y las rectas  $x = 0$ ,  $x = 1 e y = 0.$ 

----------

 $a)$ 

Para que una función sea derivable en un punto es condición necesaria que sea continua en ese punto, por lo cual, antes de estudiar su derivabilidad se estudia su continuidad.

La función  $f(x)$ , por ser polinómica, es continua en R, excepto para  $x = 0$ , cuya continuidad es dudosa y se van a determinar los valores reales de *a* para que lo sea.

 Una función es continua en un punto cuando sus límites por la izquierda y por la derecha existen y son iguales e iguales al valor de la función en ese punto.

$$
Para x = 0 \Rightarrow \begin{cases} \lim_{x \to 0^{-}} f(x) = \lim_{x \to 0} (x^{2} - 3x + 2) = 2\\ \lim_{x \to 0^{+}} f(x) = \lim_{x \to 0} (x^{3} + ax + 2) = 2 = f(0) \end{cases} \Rightarrow
$$

 $\Rightarrow \lim_{x \to 0^-} f(x) = \lim_{x \to 0^+} f(x) = f(0) \Rightarrow \forall a \in R.$ 

La función  $f(x)$  es derivable en R, excepto para  $x = 0$  cuya derivabilidad se va a forzar determinando los correspondientes valores de  $a$ .

 Una función es derivable en un punto cuando sus derivadas por la izquierda y por la derecha son iguales en ese punto.

tinuidad.  
\nLa función 
$$
f(x)
$$
, por ser polinómica, es continua en R, excepto para  $x = 0$ , cuya  
\ncontinuidad es dudosa y se van a determinar los valores reales de *a* para que lo sea.  
\nUna función es continua en un punto cuando sus límites por la izquierda y por la  
\nderecha existen y son iguales e iguales al valor de la función en ese punto.  
\n
$$
Para x = 0 \Rightarrow \begin{cases} \lim_{x\to 0^{-}} f(x) = \lim_{x\to 0} (x^2 - 3x + 2) = 2\\ \lim_{x\to 0^{+}} f(x) = \lim_{x\to 0} (x^3 + ax + 2) = 2 = f(0) \end{cases}
$$
\n
$$
\Rightarrow \lim_{x\to 0^{-}} f(x) = \lim_{x\to 0^{+}} f(x) = f(0) \Rightarrow \forall a \in R.
$$
\nLa función  $f(x)$  es derivable en R, excepto para  $x = 0$  cuya derivabilidade se va  
\na forzar determinando los correspondientes valores de *a*.  
\nUna función es derivable en un punto cuando sus derivadas por la izquierda y  
\npor la derecha son iguales en ese punto.  
\n
$$
f'(x) = \begin{cases} 2x - 3 & \text{si } x < 0 \\ 3x^2 + a & \text{si } x \ge 0 \end{cases} = \begin{cases} f'(0^{-}) = -3 \\ f'(0^{-}) = f'(0^{+}) \end{cases} \Rightarrow a = -3.
$$
\nLa función  $f(x)$  es continua y derivable en  $x = 0$  para  $a = -3$ .

 $b)$ 

Para *a* = 4 la función resulta 
$$
f(x) = \begin{cases} x^2 - 3x + 2 & \text{si } x < 0 \\ x^3 + 4x + 2 & \text{si } x \ge 0 \end{cases}
$$
.

En el intervalo (0, 1) la función es  $f(x) = x^3 + 4x + 2$ , cuyas ordenadas son todas positivas, por lo cual, la superficie a calcular es la siguiente:

$$
S = \int_0^1 (x^3 + 4x + 2) \cdot dx = \left[ \frac{x^4}{4} + \frac{4x^2}{2} + 2x \right]_0^1 = \left[ \frac{x^4}{4} + 2x^2 + 2x \right]_0^1 =
$$

$$
= \left(\frac{1^4}{4} + 2 \cdot 1^2 + 2 \cdot 1\right) - 0 = \frac{1}{4} + 2 + 2 = 4 + \frac{1}{4} \Rightarrow S = \frac{17}{4} u^2 = 4,25 u^2.
$$

MANYJORNIZIOSDIODELES

5º) El gasto mensual en euros en lotería de un trabajador viene determinado por su salario mediante la función  $f(x) = \frac{100x}{b+x^2}$  $\frac{100x}{b+x^2}$ , en la que  $x \ge 0$  representa el salario en miles de euros y  $b > 0$  es un parámetro.

) Encuentre el valor de para el cual el máximo del gasto se obtiene con un salario mensual de 2.000 euros.

b) Para  $b = 9$ , determine el salario para que el gasto sea máximo. ¿A cuánto asciende este gasto?

c) Para  $b = 9$ , ¿para qué salarios el gasto mensual es superior a 10 euros?

 $a)$ 

 Una función tiene un máximo relativo cuando se anula su primera derivada en ese punto y es negativa su segunda derivada para los valores que anulan la primera.

----------

$$
f'(x) = \frac{100 \cdot (b+x^2) - 100x \cdot 2x}{(b+x^2)^2} = \frac{100 \cdot b + 100x^2 - 200x^2}{(b+x^2)^2} = \frac{100b - 100x^2}{(b+x^2)^2} = 100 \cdot \frac{b-x^2}{(b+x^2)^2}.
$$
  

$$
f'(2) = 0 \Rightarrow 100 \cdot \frac{b-2^2}{(b+2^2)^2} = 0 \Rightarrow b-4 = 0 \Rightarrow b = 4.
$$

Se justifica a continuación de que se trata de un máximo para  $b = 4$ :

= e 7) = 100 · 35<sup>j</sup> 7P5j) j . = ee7) = 100 · 325·7P5j) <sup>j</sup>3735j)·q2·7P5j)·25r 7P5j) <sup>i</sup> = 100 · 325·7P5j)35·735j) 7P5j) <sup>s</sup> = = 100 · 3t5325s3M?5P5<sup>s</sup> 7P5j) <sup>s</sup> = 100 · <sup>25</sup>s325 7P5j) <sup>s</sup> ⇒ =ee7) = 25·75 <sup>j</sup>3M2) 7P5j) s . = ee72) = 2·2·72 <sup>j</sup>3M2) 7P2j) <sup>s</sup> = ·73t) 7P2j) <sup>s</sup> < 0 ⇒ @á -& +! = 4 = 2, ,. u. v. HC G'"& -\$'%C \$' -á -& +! = 4 % 'C! & B\$ 2.000 \$%!&'. www.yoquieroaprobar.es

 $b)$ 

Para  $b = 9$  la función es  $f(x) = \frac{100x}{9 + x^2}$  $\frac{100x}{9+x^2}$ .

$$
f'(x) = 100 \cdot \frac{9 - x^2}{(9 + x^2)^2} = 0 \Rightarrow 9 - x^2 = 0 \Rightarrow x = 3.
$$
  

$$
f''(x) = 100 \cdot \frac{-2x \cdot (9 + x^2)^2 - (9 - x^2) \cdot [2 \cdot (9 + x^2) \cdot 2x]}{(9 + x^2)^4} = 100 \cdot \frac{-2x \cdot (9 + x^2) - 4x \cdot (9 - x^2)}{(9 + x^2)^3} = 100 \cdot \frac{-2x \cdot (9 + x^2) - 4x \cdot (9 - x^2)}{(9 + x^2)^3} = 100 \cdot \frac{-2x \cdot (9 + x^2) - 4x \cdot (9 - x^2)}{(9 + x^2)^3} = 100 \cdot \frac{-2x \cdot (9 + x^2) - 4x \cdot (9 - x^2)}{(9 + x^2)^3} = 100 \cdot \frac{-2x \cdot (9 + x^2) - 4x \cdot (9 - x^2)}{(9 + x^2)^3} = 100 \cdot \frac{-2x \cdot (9 + x^2) - 4x \cdot (9 - x^2)}{(9 + x^2)^3} = 100 \cdot \frac{-2x \cdot (9 + x^2) - 4x \cdot (9 - x^2)}{(9 + x^2)^3} = 100 \cdot \frac{-2x \cdot (9 + x^2) - 4x \cdot (9 - x^2)}{(9 + x^2)^3} = 100 \cdot \frac{-2x \cdot (9 + x^2) - 4x \cdot (9 - x^2)}{(9 + x^2)^3} = 100 \cdot \frac{-2x \cdot (9 + x^2) - 4x \cdot (9 - x^2)}{(9 + x^2)^3} = 100 \cdot \frac{-2x \cdot (9 + x^2) - 4x \cdot (9 - x^2)}{(9 + x^2)^3} = 100 \cdot \frac{-2x \cdot (9 + x^2) - 4x \cdot (9 - x^2)}{(9 + x^2)^3} = 100 \cdot \frac{-2x \cdot (9 + x^2) - 4x \cdot (9 - x^2)}{(9 + x^2)^3} = 100 \cdot \frac{-2x \cdot (9 + x^2) - 4x \cdot (9 - x^2)}{(9 + x^2)^3} = 100 \cdot \frac{-2x \cdot (9 + x^2) - 4x \cdot (9 - x^2)}{(
$$

$$
= 100 \cdot \frac{-18x - 2x^3 - 36x + 4x^3}{(9+x^2)^3} = 100 \cdot \frac{2x^3 - 54x}{(9+x^2)^3} \Rightarrow f''(x) = \frac{200x \cdot (x^2 - 54)}{(9+x^2)^3}.
$$
  

$$
f''(3) = \frac{200 \cdot 3 \cdot (3^2 - 54)}{(9+3^2)^3} = \frac{600 \cdot (-45)}{18^3} < 0 \Rightarrow M \land x \text{ into } para \ x = 3.
$$
  
*Para b = 9 el gasto es máxima con un salario de 3.000 euros mensuales.*  
Para  $b = 9 \Rightarrow f(3) = \frac{100 \cdot 3}{9+3^2} = \frac{300}{18} = \frac{100}{6} = 16,67.$ 

El gasto mensual es de 16,67 euros.

 $c)$ 

$$
b = 9 \Rightarrow f(x) = \frac{100 \cdot x}{9 + x^2} > 10; \ \frac{10x}{9 + x^2} > 1; \ 10x > 9 + x^2; \ -x^2 + 10x - 9 > 0.
$$

La función  $f(x) = -x^2 + 10x - 9$  es una parábola cóncava (∩), por ser negativo el coeficiente de  $x^2$ , cuyos puntos de corte con el eje de abscisas son los siguientes:

$$
x^2 - 10x + 9 = 0; \ x = \frac{10 \pm \sqrt{100 - 36}}{2} = \frac{10 \pm \sqrt{64}}{2} = \frac{10 \pm 8}{2} = 5 \pm 4 \Rightarrow x_1 = 1, x_2 = 9.
$$

Gasto mayor de 10 € con un sueldo mayor de 1.000 € y menor de 9.000 €.

6°) Si el precio de la entrada de un cine es de 8 euros, van 500 personas. El propietario sabe por experiencia que por cada aumento de 1,5 euros en el precio de la entrada van 30 espectadores menos. Encuentre:

a) La función que determina el número de espectadores en función del precio de la entrada.

b) La función que determina los ingresos del cine en función del precio de la entrada.

c) El precio de la entrada para que los ingresos del propietario sean máximos.

d) El número de espectadores que irán al cine cuando el precio sea el que corresponde a los ingresos máximos y estos ingresos máximos.

 $a)$ 

Sea x el precio de la entrada y  $N(x)$  el número de espectadores, que es una función lineal afín, por lo cual, su expresión es de la forma  $N(x) = mx + n$ .

Para determinar los valores de  $m y n$  se tiene en cuenta que  $N(8) = 500 y$ , por ejemplo:  $N(9.5) = 470$ .

$$
N(8) = 500 \rightarrow 8m + n = 500 \rightarrow -8m - n = -500
$$
  

$$
N(9,5) = 470 \rightarrow 9,5m + n = 470
$$
  

$$
N(9,6) = 470 \rightarrow 9,5m + n = 470
$$
  

$$
N(9,7) = 470 \rightarrow 9,5m + n = 470
$$

 $15m = -300 \Rightarrow m = -20.$   $8 \cdot (-20) + n = 500;$   $n = 500 + 160 \Rightarrow n = 660.$ 

$$
N(x)=-20x+660.
$$

 $b)$ 

La función ingresos se obtiene multiplicando el número de espectadores por el precio de la entrada:

$$
I(x) = N(x) \cdot x = (-20x + 660) \cdot x \Rightarrow I(x) = -20x^2 + 660x.
$$

 $\mathcal{C}$ )

Por ser la función ingresos una parábola cóncava  $(0)$ , por ser negativo el coeficiente de  $x^2$ , por lo cual su máximo se obtiene cuando se anula su primera derivada.

$$
I'(x) = -40x + 660 = 0; \ -2x + 33 = 0 \Rightarrow x = \frac{33}{2} = 16,5.
$$

Se obtienen máximos ingresos vendiendo las entradas a 16,5 euros.

 $d)$ 

$$
N(16,5) = -20 \cdot 16,5 + 660 = -330 + 660 = 330.
$$

 $I(16,5) = -20 \cdot 16,5^2 + 660 \cdot 16,5 = 16,5 \cdot (-20 \cdot 16,5 + 660) =$ 

 $= 16.5 \cdot (-330 + 660) = 16.5 \cdot 330 = 5.445.$ 

Los máximos ingresos son de 5.445 euros.

7°) La producción en kilogramos de naranjas por naranjo en Sóller sigue una distribución normal de desviación típica 2 y media desconocida.

a) Calcule el tamaño mínimo de la muestra que se debe tomar para que al estimar la media poblacional con un nivel de confianza del 94 %, el error cometido sea inferior a 1,5 kilogramos.

b) Si se toma una muestra aleatoria de 10 naranjos, con las siguiente producciones en kilogramos: 30; 25; 4; 70; 45; 60; 21; 32; 9; 47. Calcule un intervalo de confianza del 97 % para estimar la producción media de naranjas por árbol.

 $a)$ 

Para un nivel de confianza del 94 % es:

$$
1 - \alpha = 0.94 \rightarrow \alpha = 1 - 0.94 = 0.06 \rightarrow z_{\frac{\alpha}{2}} = z_{0.03} = 1.88.
$$
  
(1 - 0.03 = 0.9700 \rightarrow z = 1.88).

Datos: 
$$
σ = 2
$$
;  $z_{\frac{α}{2}} = 1,88$ ;  $E = 1,5$ .  
Siendo  $E = z_{\frac{α}{2}} \cdot \frac{σ}{\sqrt{n}}$  ⇒  $\sqrt{n} = z_{\frac{α}{2}} \cdot \frac{σ}{E}$  ⇒  $n = (z_{\frac{α}{2}} \cdot \frac{σ}{E})^2 = (1,88 \cdot \frac{2}{1.5})^2 =$ 

 $= (1,88 \cdot 1,3333)^2 = 2,5067^2 = 6,28.$ 

El tamaño mínimo de la muestra tiene que ser de 7 naranjos

$$
\overline{x} = \frac{30 + 25 + 4 + 70 + 45 + 60 + 21 + 32 + 9 + 47}{10} = \frac{129 + 105 + 62 + 47}{10} = \frac{343}{10} = 34,3.
$$

Para un nivel de confianza del 97 % es:

$$
1 - \alpha = 0.97 \rightarrow \alpha = 1 - 0.97 = 0.03 \rightarrow z_{\frac{\alpha}{2}} = z_{0.015} = 2.17.
$$
  
(1 - 0.015 = 0.9850 \rightarrow z = 2.17).

Datos: 
$$
n = 10
$$
;  $\bar{x} = 34.3$ ;  $σ = 2$ ;  $z_{\frac{\alpha}{2}} = 2.17$ .

La fórmula que nos da el intervalo de confianza pedido en función de  $\bar{x}$ ,  $\sigma y$  n, es la siguiente:  $(\overline{x} - z_{\frac{\alpha}{2}} \cdot \frac{\sigma}{\sqrt{n}}; \ \overline{x} + z_{\frac{\alpha}{2}} \cdot \frac{\sigma}{\sqrt{n}})$ .

$$
\left(34,3-2,17\cdot\frac{2}{\sqrt{10}};\ 34,3+2,17\cdot\frac{2}{\sqrt{10}}\right);
$$
  

$$
(34,3-2,17\cdot0,6325;\ 34,3+2,17\cdot0,6325);\ (34,3-1,3724;\ 34,3+1,3724).
$$

I. C. <sub>97%</sub> = (32,9276; 35,6724).

\*\*\*\*\*\*\*\*\*\*

Munt, Yoquicroaprobat.ec

8°) En cierta empresa de exportación, el 62,5 % de los empleados habla inglés. Por otra parte, entre los empleados que hablan inglés, el 80 % habla también alemán. Entre los empleados que no hablan inglés, sólo la tercera parte sí habla alemán.

 $a)$  ¿Qué porcentaje de empleados habla las dos lenguas?

b) ¿Qué porcentaje de empleados habla alemán?

c) Si un empleado no habla alemán, ¿cuál es la probabilidad de que hable inglés?

*Patos*: 
$$
P(I) = 0.625
$$
;  $P(A/I) = 0.800$ ;  $P(A/\overline{I}) = \frac{1}{3} = 0.333$ .

 $a)$ 

$$
P(A/I) = \frac{P(A \cap I)}{P(I)} = 0,800 \Rightarrow P(A \cap I) = 0,8 \cdot P(I) = 0,8 \cdot 0,625 = 0,5.
$$

Hablan las dos lenguas el 50 % de los empleados.

 $b)$ 

$$
P(A/\overline{I}) = \frac{P(A \cap \overline{I})}{P(\overline{I})} = \frac{P(A) - P(A \cap I)}{1 - P(I)} = \frac{1}{3}; \frac{P(A) - 0.5}{1 - 0.625} = \frac{1}{3};
$$

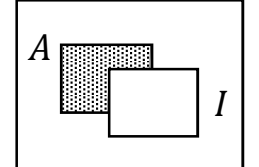

 $3 \cdot P(A) - 1,5 = 0,375;$   $3 \cdot P(A) = 1,875 \Rightarrow P(A) = 0,625.$  $P(A \cap \overline{I}) = P(A) - P(A \cap I)$ 

# Hablan Alemán el 62,5 % de los empleados.

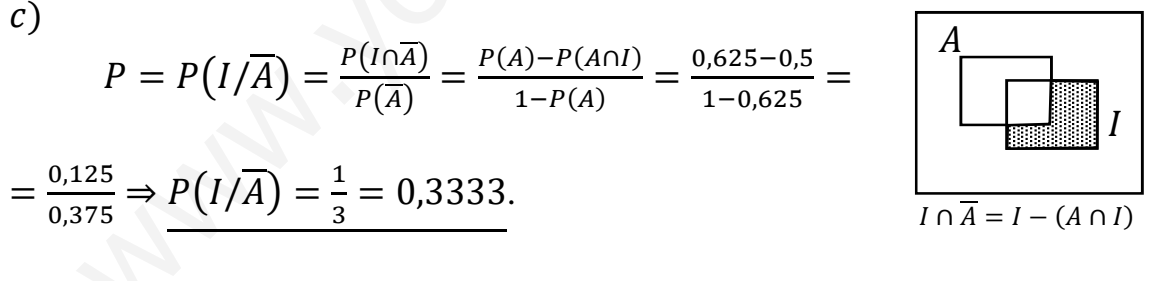